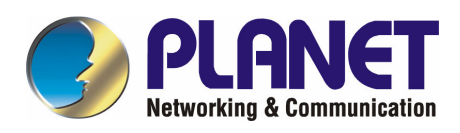

# **IEEE 802.3af Power over Ethernet Injector**

## **POE-151**

## **User's Manual**

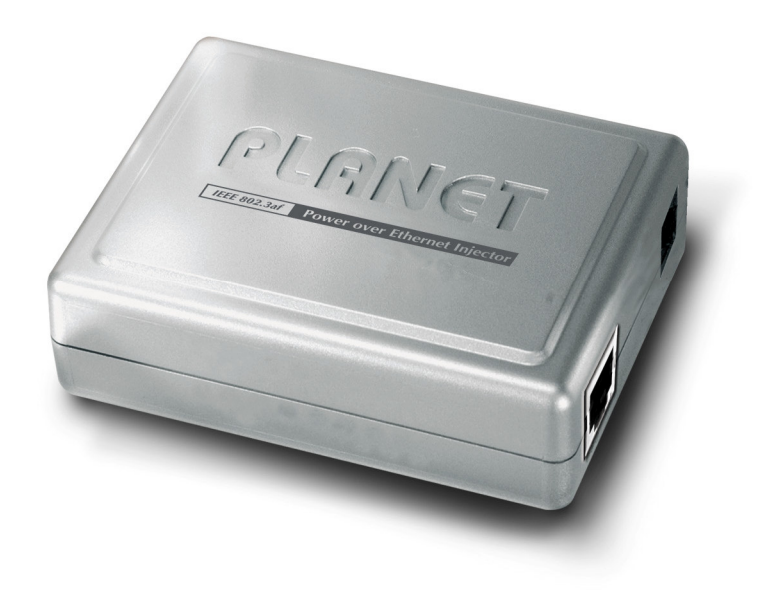

### **Trademarks**

Copyright © PLANET Technology Corp. 2006. Contents subject to revision without prior notice. PLANET is a registered trademark of PLANET Technology Corp. All other trademarks belong to their respective owners.

### **Disclaimer**

PLANET Technology does not warrant that the hardware will work properly in all environments and applications. and makes no warranty and representation, either implied or expressed, with respect to the quality, performance, merchantability, or fitness for a particular purpose.

PLANET has made every effort to ensure that this User's Manual is accurate; PLANET disclaims liability for any inaccuracies or omissions that may have occurred.

Information in this User's Manual is subject to change without notice and does not represent a commitment on the part of PLANET. PLANET assumes no responsibility for any inaccuracies that may be contained in this User's Manual. PLANET makes no commitment to update or keep current the information in this User's Manual, and reserves the right to make improvements to this User's Manual and/or to the products described in this User's Manual, at any time without notice.

If you find information in this manual that is incorrect, misleading, or incomplete, we would appreciate your comments and suggestions.

### **FCC Warning**

This equipment has been tested and found to comply with the limits for a Class B digital device, pursuant to Part 15 of the FCC Rules. These limits are designed to provide reasonable protection against harmful interference when the equipment is operated in a commercial environment. This equipment generates, uses, and can radiate radio frequency energy and, if not installed and used in accordance with the Instruction manual, may cause harmful interference to radio communications. Operation of this equipment in a residential area is likely to cause harmful interference in which case the user will be required to correct the interference at his own expense.

### **CE Mark Warning**

This is a Class B product. In a domestic environment, this product may cause radio interference, in which case the user may be required to take adequate measures.

### **WEEE Warning**

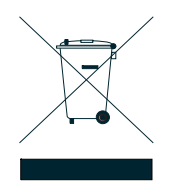

To avoid the potential effects on the environment and human health as a result of the presence of hazardous substances in electrical and electronic equipment, end users of electrical and electronic equipment should understand the meaning of the crossed-out wheeled bin symbol. Do not dispose of WEEE as unsorted municipal waste and have to collect such WEEE separately.

### **Revision**

PLANET IEEE 802.3af Power over Ethernet Injector

**FOR MODEL:** POE-151

**REVISION:** 1.0(MARCH.2006)

**Part No.:** EM\_POE151v1 (2080-A31120-000)

## **TABLE OF CONTENTS**

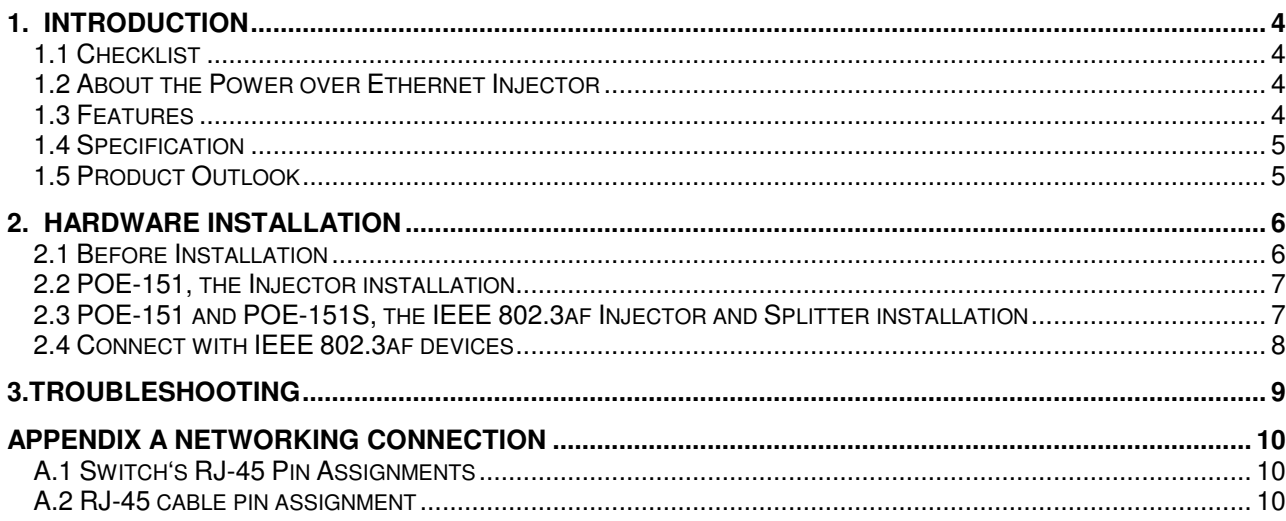

## **1. INTRODUCTION**

### **1.1 Checklist**

Thank you for purchasing our POE-151 IEEE 802.3af Power over Ethernet Injector, your Power over Ethernet Injector package shall contains following contents:

### **Check the contents of your package for following parts:**

- Power over Ethernet Injector x1
- User's manual CD x1
- Power Adapter x1
- Power cord x 1

If any of these pieces are missing or damaged, please contact your dealer immediately, if possible, retain the carton including the original packing material, and use them against to repack the product in case there is a need to return it to us for repair.

### **1.2 About the Power over Ethernet Injector**

The POE-151 is an IEEE 802.3af Power over Ethernet Injector that provide DC 48V over Ethernet cables. The POE-151 IEEE 802.3af Power over Ethernet Injector inserts DC Voltage into Cat.5 cable, allowing the cable between the Injector (POE-151) and Splitter (POE-151S-5V/9V/12V) to transfer data and power simultaneously. The maximum distance between the Injector (POE-151) and Splitter (POE-151S-5V/9V/12V ) is 100 meters. With POE-151 installed, it is combines the Ethernet digital data with power over the twisted pair cables as an IEEE 802.3af Power over Ethernet Injector. And the IEEE 802.3af Power over Ethernet splitter shall separate the digital data and the power into two outputs.

With IEEE 802.3af Power over Ethernet devices installed, the system administrator only have to use a single RJ-45 Ethernet cable to carries both power and data to each devices. Besides, to connect through POE-151 and POE-151S-5V/9V/12V, you could also have following benefit that, cost saving, easy for networking planning and higher reliability. What's more, upon any IEEE 802.3af devices installed, the POE-151 or POE-151S-5V/9V/12V all can make the connection while migrating or splitting the power and the Ethernet digital packets, such as connecting the POE-151 to an IEEE 802.3af complied devices, AP or IP phone.

### **1.3 Features**

- Comply with IEEE 802.3af Power over Ethernet, IEEE 802.3/802.3u 10/100Base-TX
- ◆ Provide DC 48V power over RJ-45 Ethernet cable to device with Ethernet port
- ◆ LED indicators power input indication
- ◆ Distance up to 100 meters
- Auto-detect of POE IEEE 802.3af equipment, protect devices from being damaged by incorrect installation
- Work with EIA568, category 5,4-pair cables for 10Base-T or 100Base-TX
- EMI standards comply with FCC, CE class B

## **1.4 Specification**

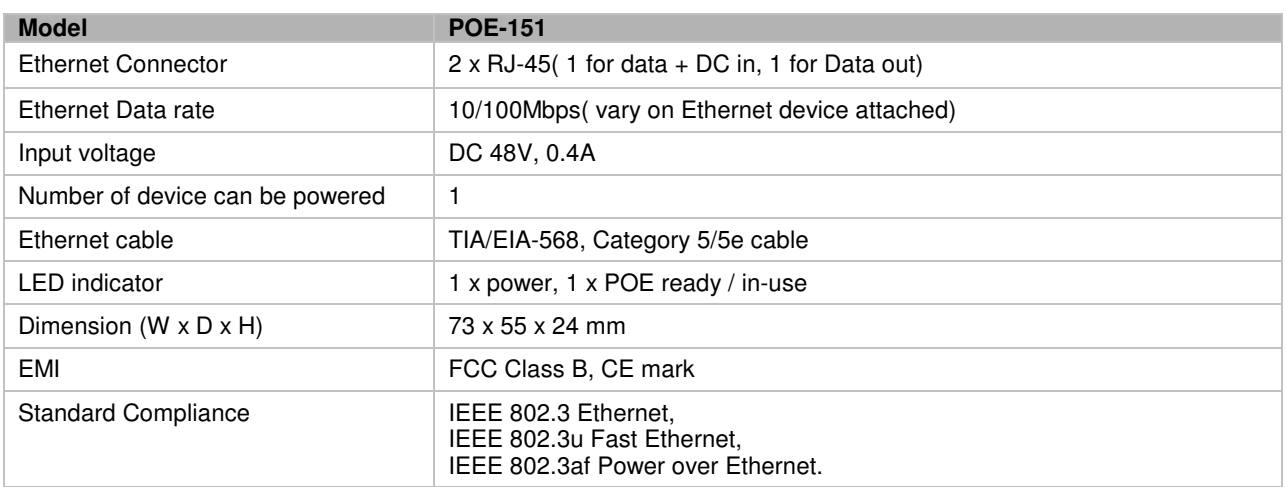

### **1.5 Product Outlook**

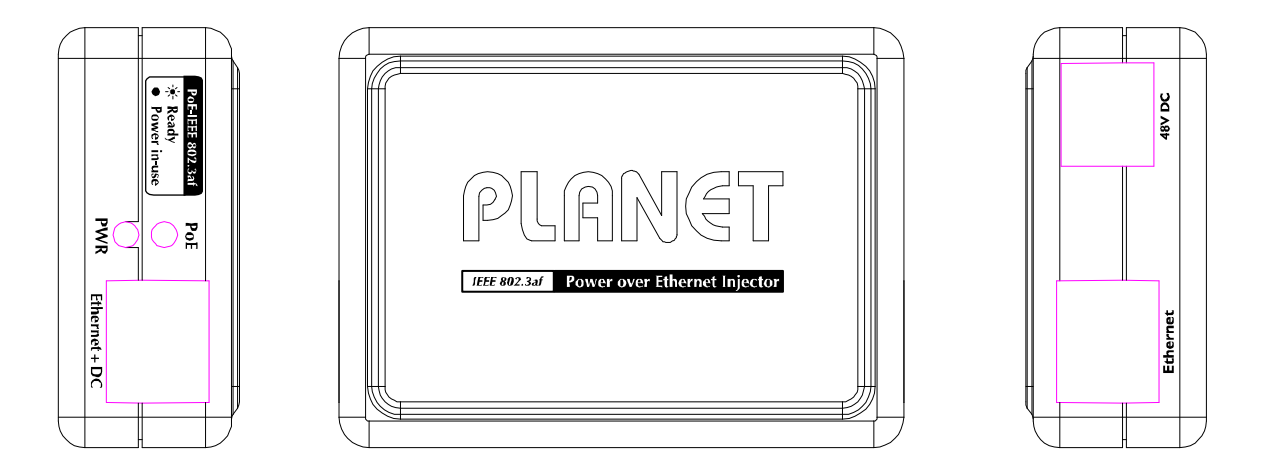

### **LED definition:**

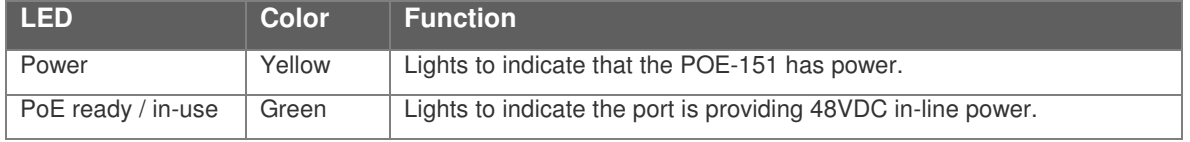

## **2. HARDWARE INSTALLATION**

This product provides two different running speeds – 10Mbps, 100Mbps in the same device and automatically distinguishes the speed of incoming connection.

This section describes the hardware features of POE-151. Before connecting any network device to the POE-151, read this chapter carefully.

### **2.1 Before Installation**

Before your installation, it is recommended to check your network environment. If there is any IEEE 802.3af devices need to power on, the POE-151 can provide you a way to supply power for this Ethernet device conveniently and easily. The POE-151 equips with an AC-DC adapter with DC 48V input and injects this DC power into the pin of the twisted pair cable (pair 1, 2 and pair 3, 6 for Fast Ethernet).

If there is very difficult to find a power socket for AC-DC Adapter of your non-IEEE 802.3af networked device, the POE-151 and POE-151S can provide you a way to supply DC power for this Ethernet device conveniently and easily.

The10/100Mbps speed duplex mode from Ethernet port of POE-151 depends on which Ethernet device attached.

## -*Notice:*

The POE-151 and POE-151S can be installed in pair. However, the use of third-party device is allowed if the device complied with IEEE 802.3af standard.

### **2.2 POE-151, the Injector installation**

- 1. Connect a standard network cable from Switch/workstation to **"Ethernet"** port of POE-151.
- 2. Connect the long cable that will be used to connect to the remote device to the port **"Ethernet + DC"**. The screen in Figure 1 appears.
- 3. Connect the AC adapter to **"DC 48V"** of POE-151. The power LED will be steady on.

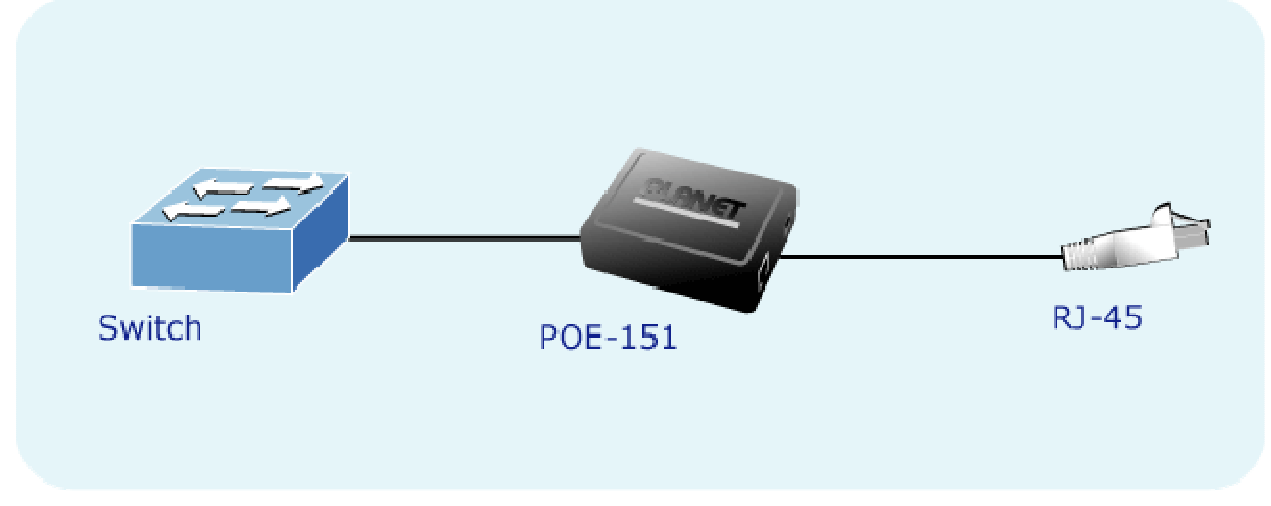

**Figure 1: the Injector installation**

### **2.3 POE-151 and POE-151S, the IEEE 802.3af Injector and Splitter installation**

1. Connect a standard network cable from **"Ethernet+DC"** of POE-151 to **"Ethernet+DC"** of POE-151S. The POE LED of POE-151 / POE-151S will light on continuance. The screen in Figure 2 appears.

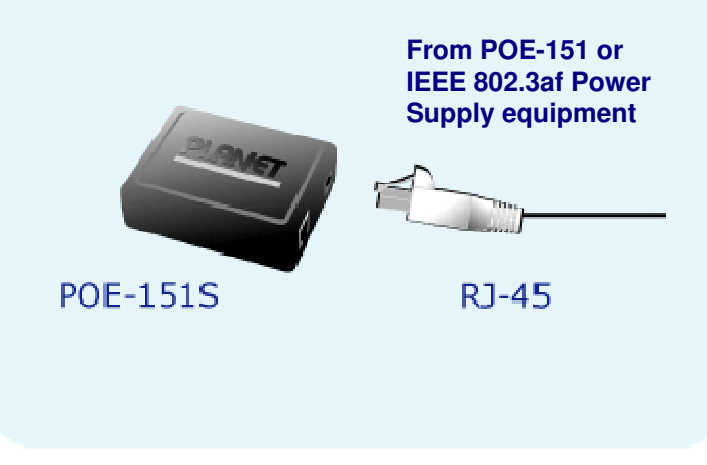

### **Figure 2: Connection to POE-150S**

- 2. Connect the UTP cable in the package from **"Ethernet"** of POE-151S to the RJ-45 port of remote device.
- 3. Connect proper DC plug from **"DC OUT"** of POE-151S to remote device.
- 4. Power on the remote device and the LED indicator on POE-151S will remains on, the screen in Figure 3 appears.

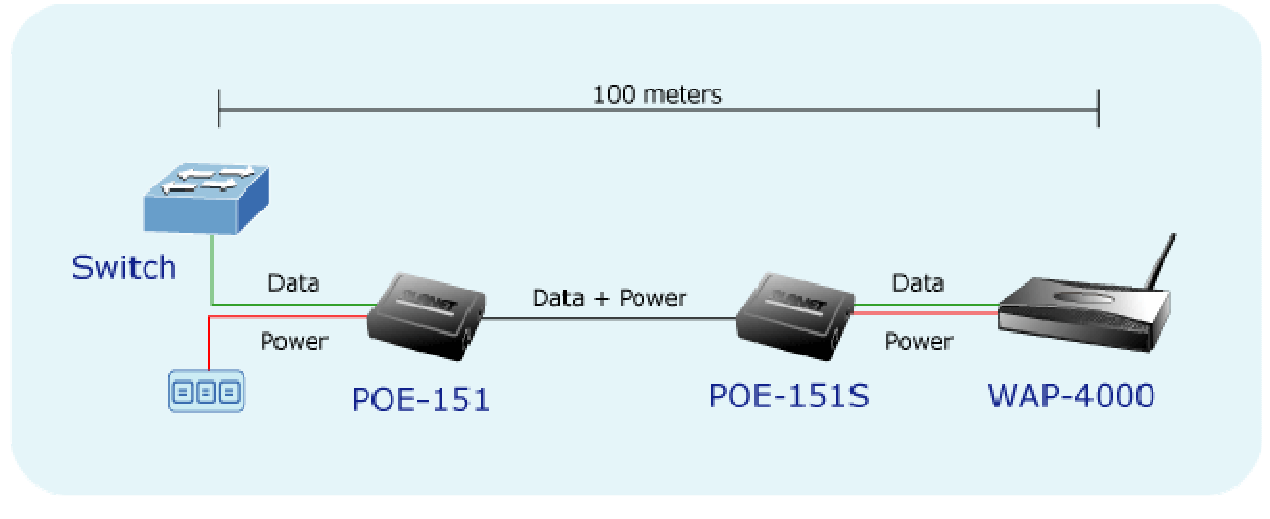

**Figure 3: Connection architecture over POE-151/151S**

## -*Notice:*

- 1. According to IEEE 802.3af standard, the POE-151 will not inject power to the cable if not connecting to IEEE 802.3af devices.
- 2. Please ensure the output voltage is correct before applying power to remote device.

### **2.4 Connect with IEEE 802.3af devices**

Due to the capability of IEEE 802.3af standard, the POE-151 can directly connect with any IEEE 802.3af end-nodes like wireless access point, VoIP phones and Internet camera where support IEEE 802.3af In-line Power over Ethernet port. The screen in Figure 4 appears.

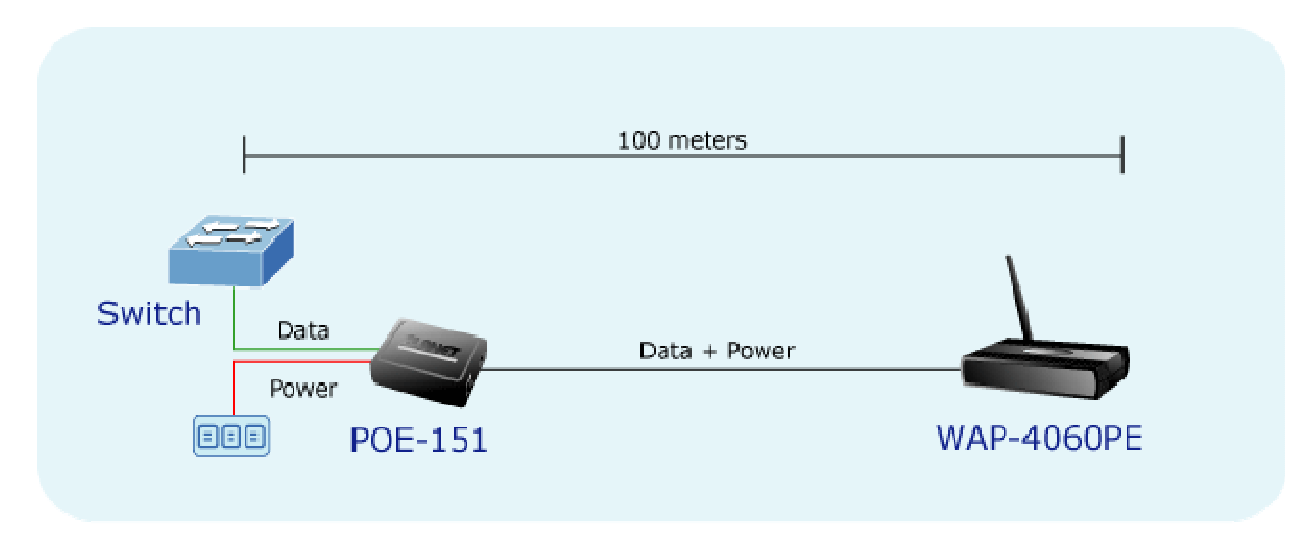

### **Figure 4: Connection to IEEE 802.3af device**

Once POE-151 detects the existence of an IEEE 802.3af device, the LED indicator will be steady, ON to shows it isproviding power.

## -*Notice:*

If the connected device is not fully complying with IEEE 802.3af standard or in-line power device, the LED indicator of POE-151 will not be steady on.

## **3.TROUBLESHOOTING**

This chapter contains information to help you solve problems. If the Switch is not functioning properly, make sure the Ethernet Switch was set up according to instructions in this manual.

### **The PoE LED is not lit**

#### Solution:

Check the cable connection between POE-151 and IEEE 802.3af device.

#### **Can the POE-151 work with Gigabit Ethernet device?**

Solution:

The POE-151 use 4-wire for data transmission (pair 1, 2, pair 3, 6) and 4-wire for power supply (pair 4, 5, pair 7, 8), thus Gigabit Ethernet device connect to POE-151 will not send data over the power wire and the transmit speed shall change to 100Mbps.

#### **Why I connect my PoE device to POE-151 and it cannot power on?**

Solution:

- 1. Please check the cable type of the connection from POE-151 to the other end. The cable should be an 8-wire UTP, Category 5 or above, EIA568 cable within 100 meters. A cable with only 4-wire, short loop or over 100 meters, all will affect the power supply.
- 2. Please check and assure the device that fully complied with IEEE 802.3af standard.

### **APPENDIX A NETWORKING CONNECTION**

### **A.1 Switch's RJ-45 Pin Assignments**

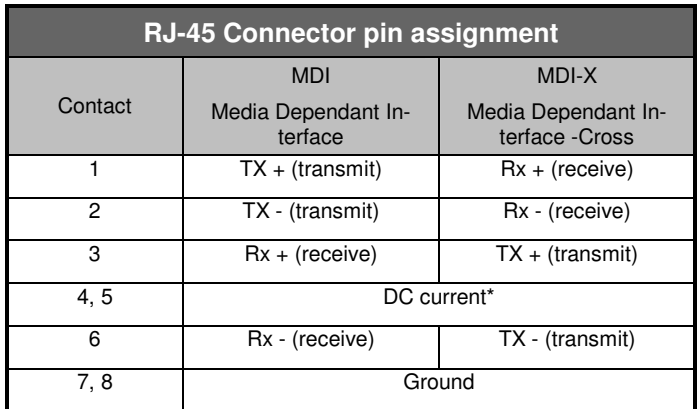

#### *Remark:*

Gigabit Ethernet is not allowed to use POE-151 since pair 4,5 and pair 7, 8 are all being used for data transmission in Gigabit Ethernet data transmission. Only 10Base-T and 100Base-TX can apply with POE-151 products.

### **A.2 RJ-45 cable pin assignment**

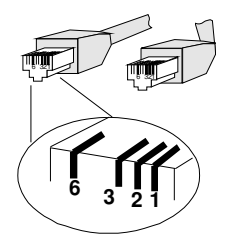

The standard RJ-45 receptacle/connector

There are 8 wires on a standard UTP/STP cable and each wire is color-coded. The following shows the pin allocation and color of straight cable and crossover cable connection:

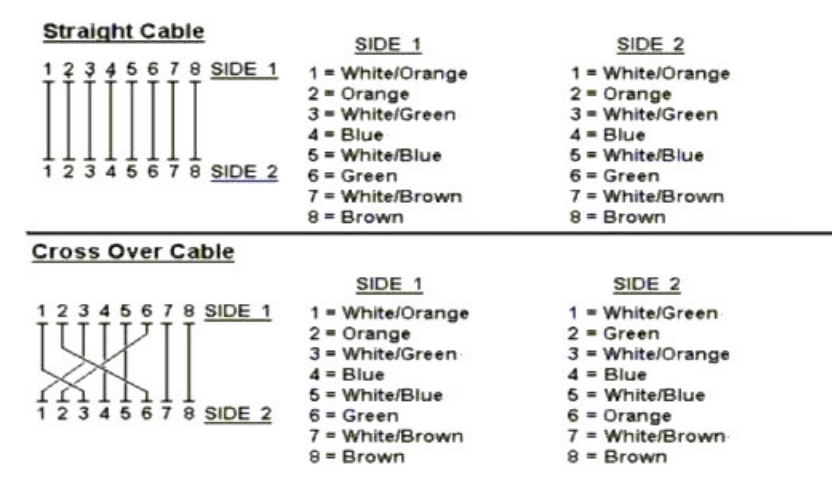

### **Figure A-1: Straight-Through and Crossover Cable**

Please make sure your connected cables are with same pin assignment and color as above picture before deploying the cables into your network.

**2080-A31120-000**

Free Manuals Download Website [http://myh66.com](http://myh66.com/) [http://usermanuals.us](http://usermanuals.us/) [http://www.somanuals.com](http://www.somanuals.com/) [http://www.4manuals.cc](http://www.4manuals.cc/) [http://www.manual-lib.com](http://www.manual-lib.com/) [http://www.404manual.com](http://www.404manual.com/) [http://www.luxmanual.com](http://www.luxmanual.com/) [http://aubethermostatmanual.com](http://aubethermostatmanual.com/) Golf course search by state [http://golfingnear.com](http://www.golfingnear.com/)

Email search by domain

[http://emailbydomain.com](http://emailbydomain.com/) Auto manuals search

[http://auto.somanuals.com](http://auto.somanuals.com/) TV manuals search

[http://tv.somanuals.com](http://tv.somanuals.com/)